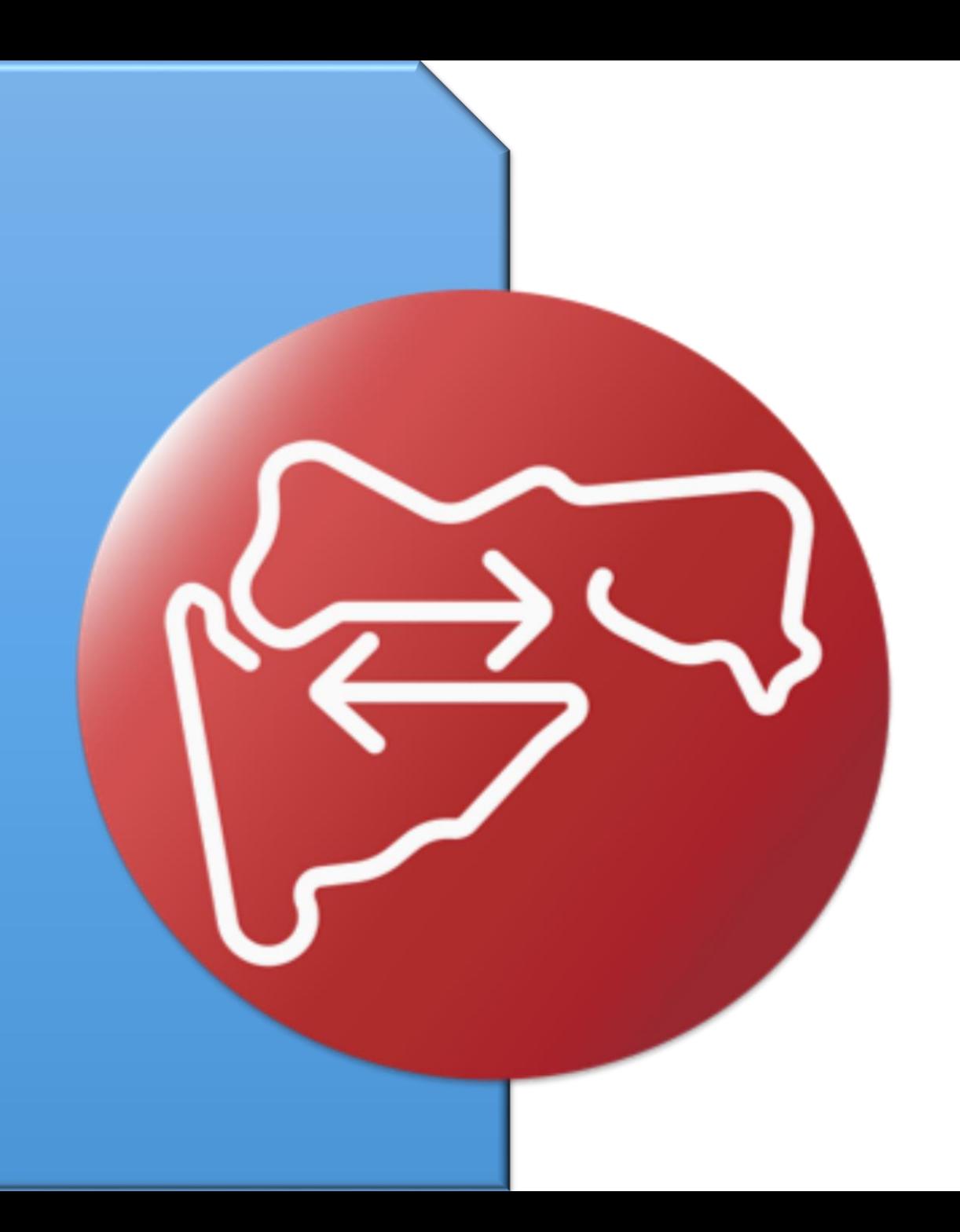

# डॅशबोर्ड प्रकल्प लॉगीन

मुखपृष्ठ

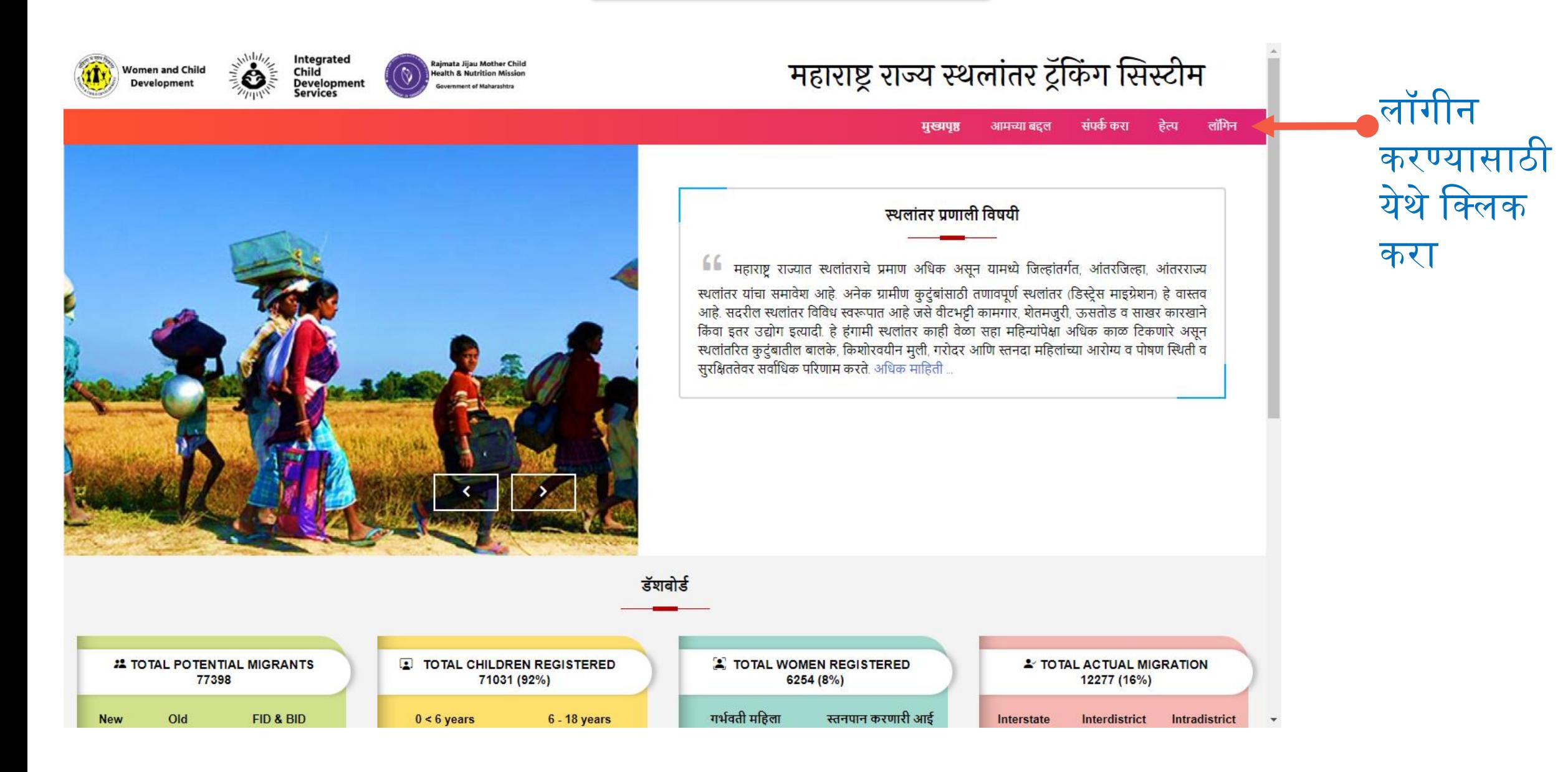

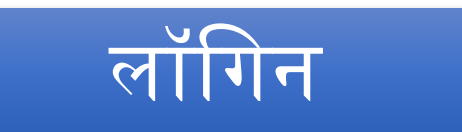

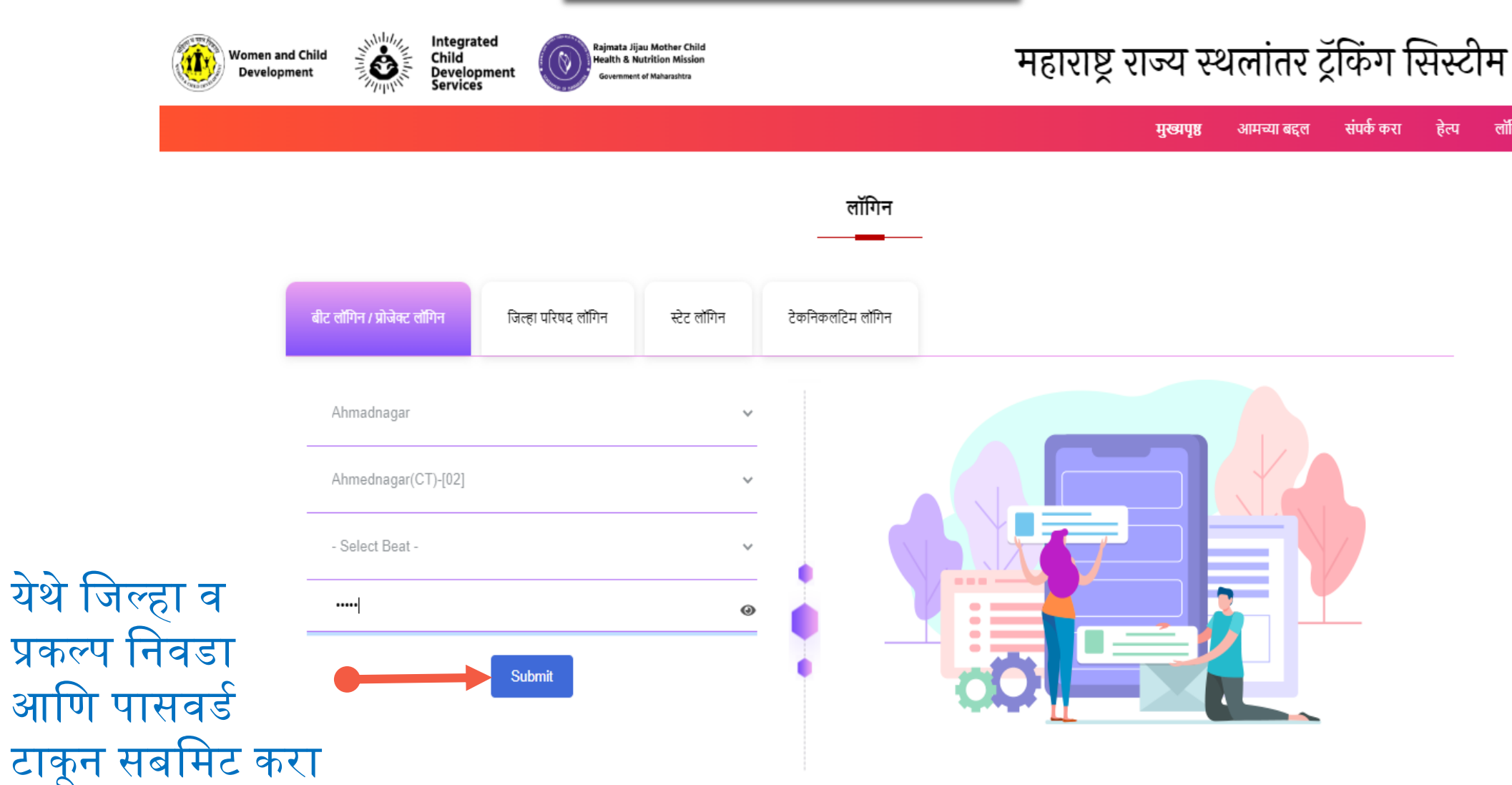

हेल्प

लॉगिन

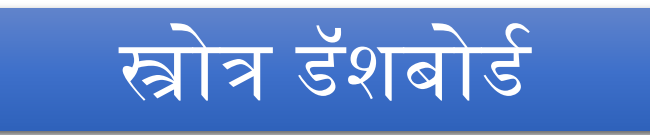

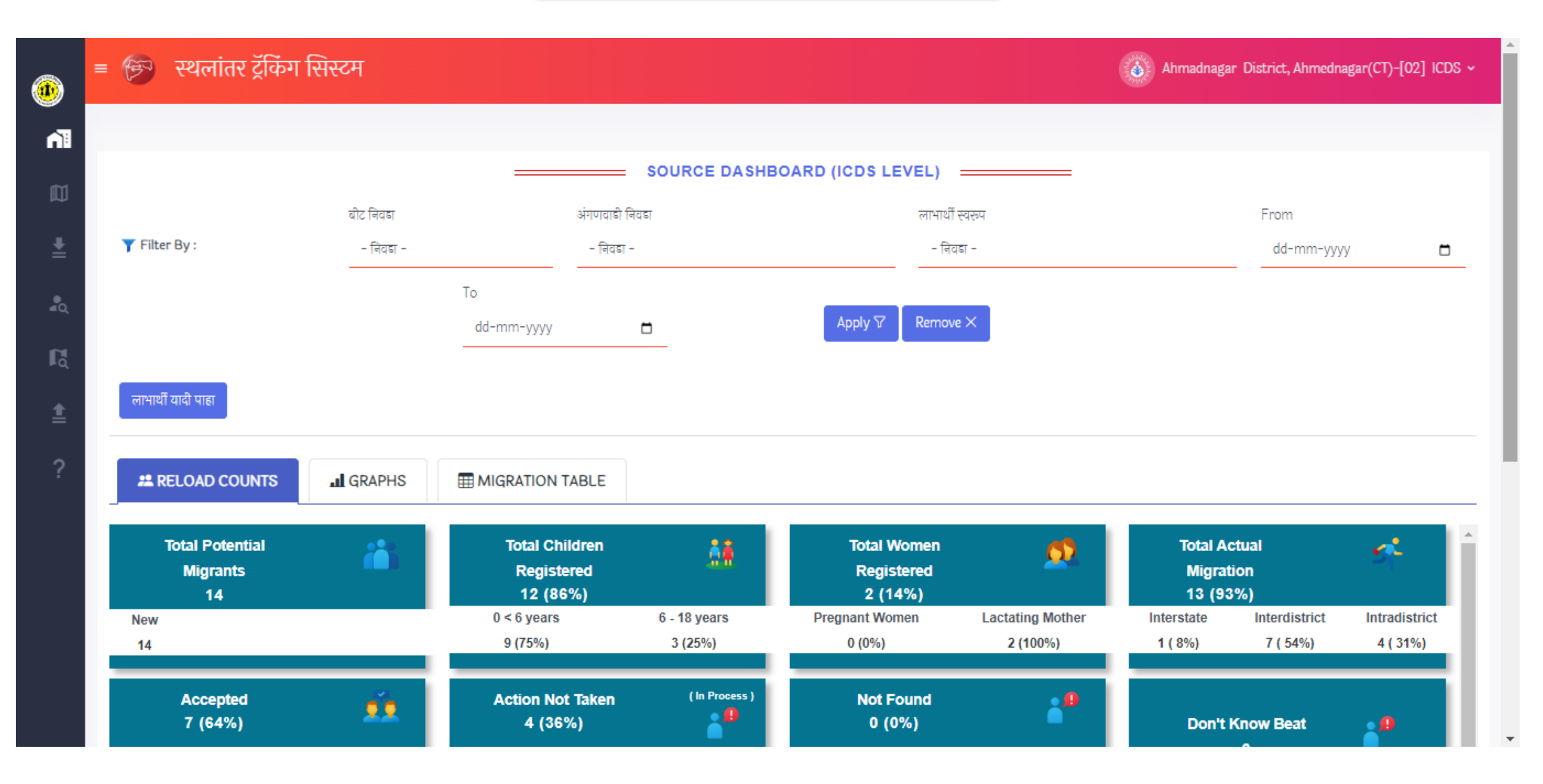

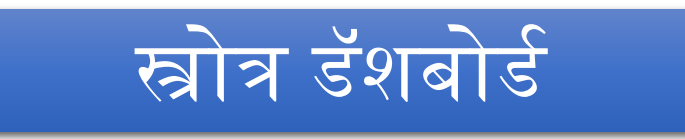

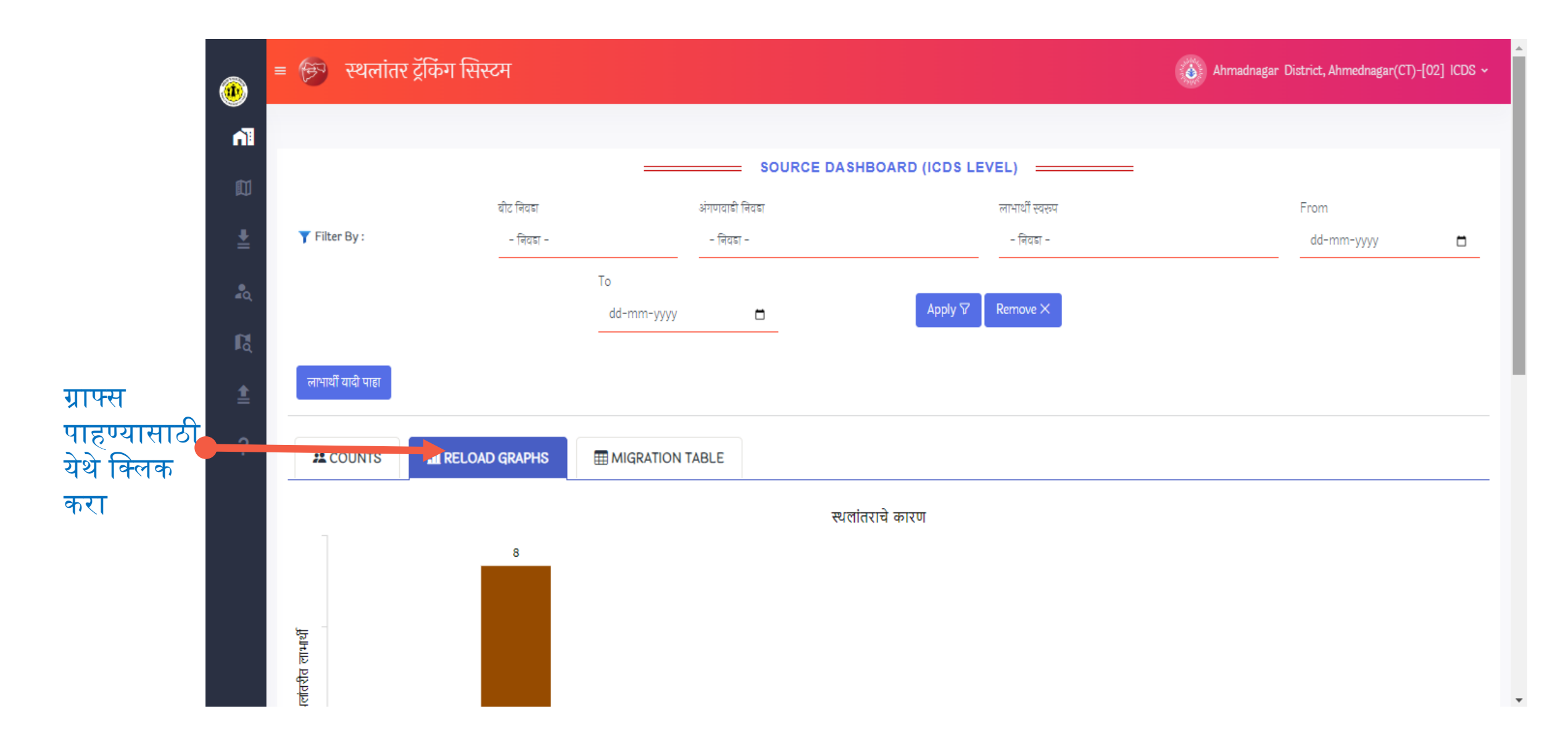

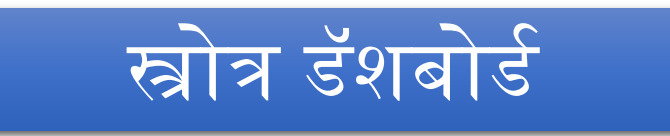

मायग्रेशन टेबल<br>पाहण्यासाठी येथे<br>क्लिक करा

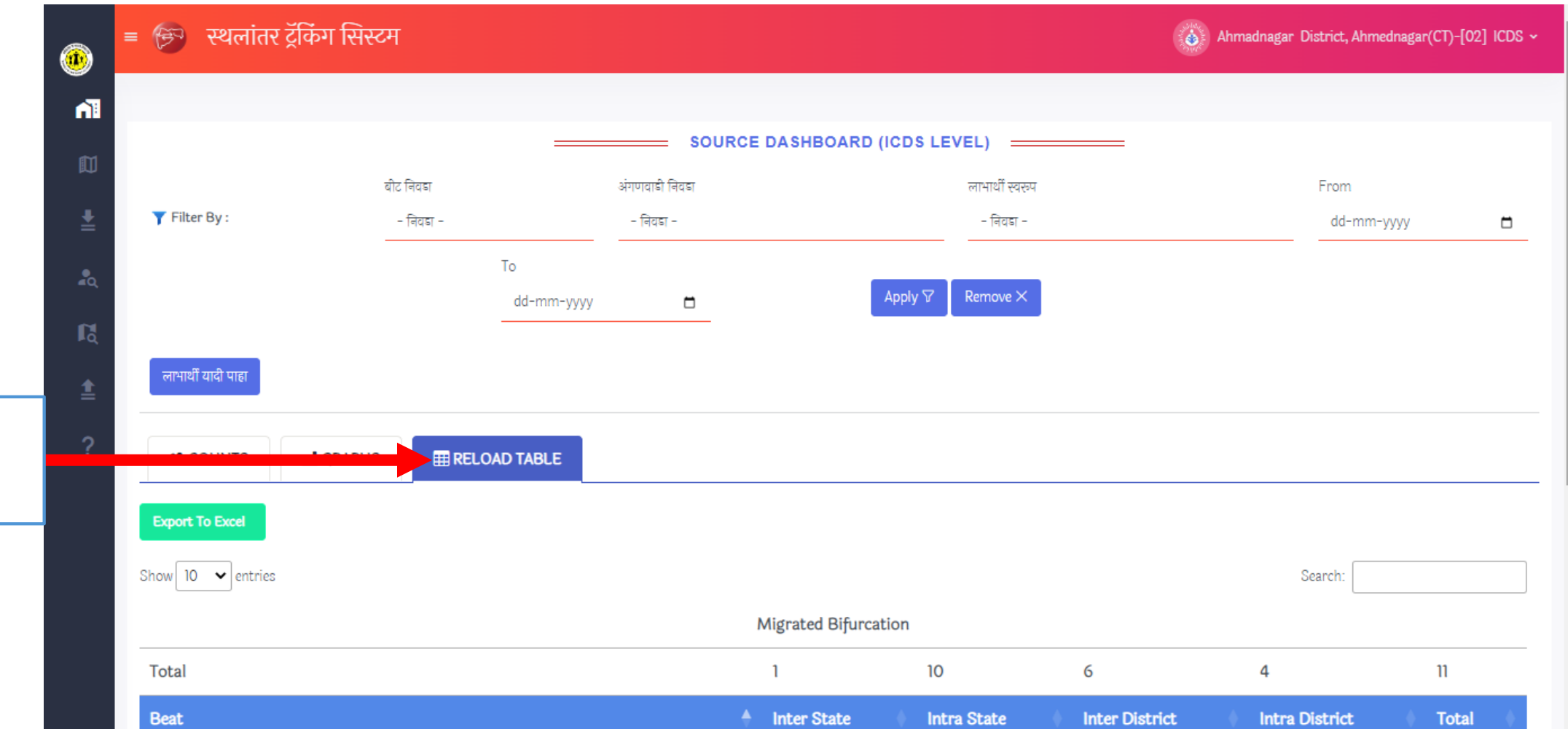

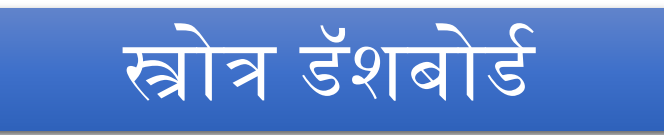

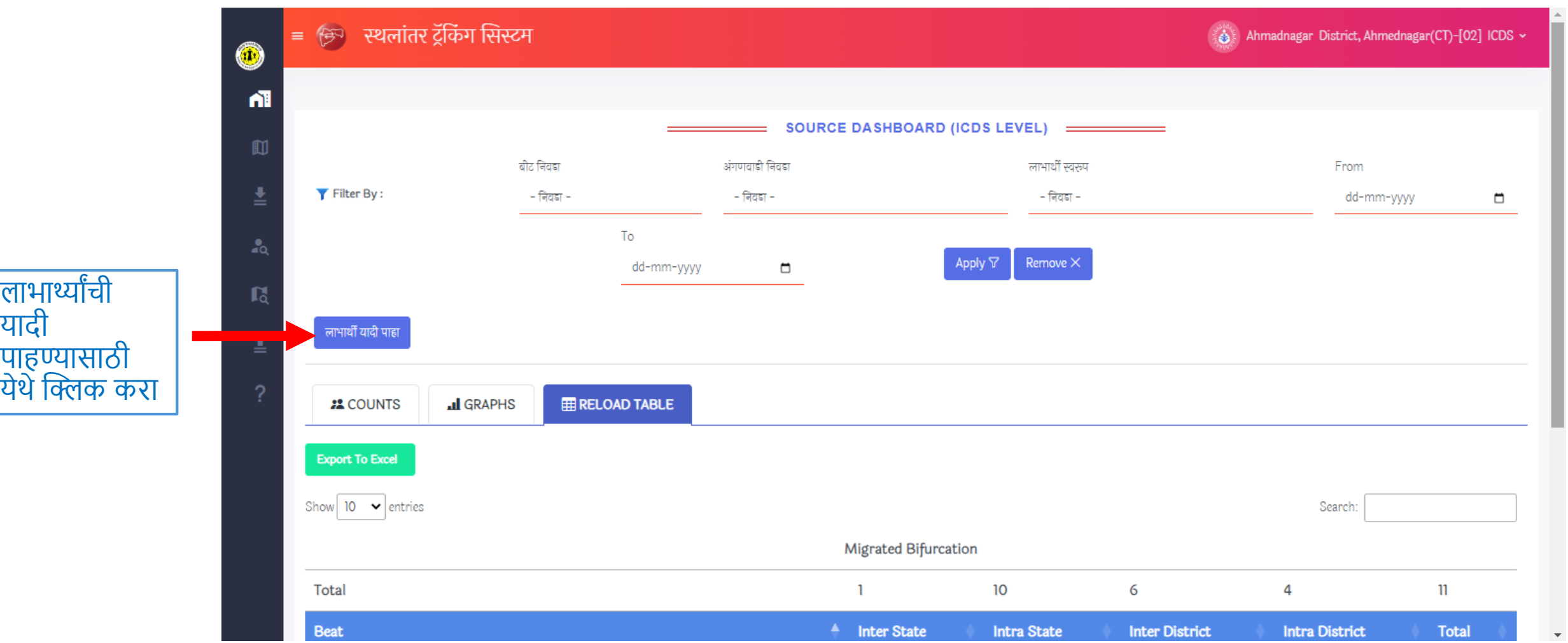

 $\overline{\phantom{a}}$ 

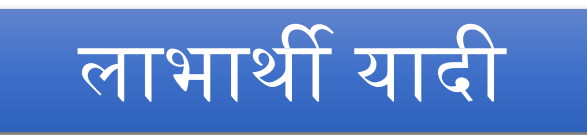

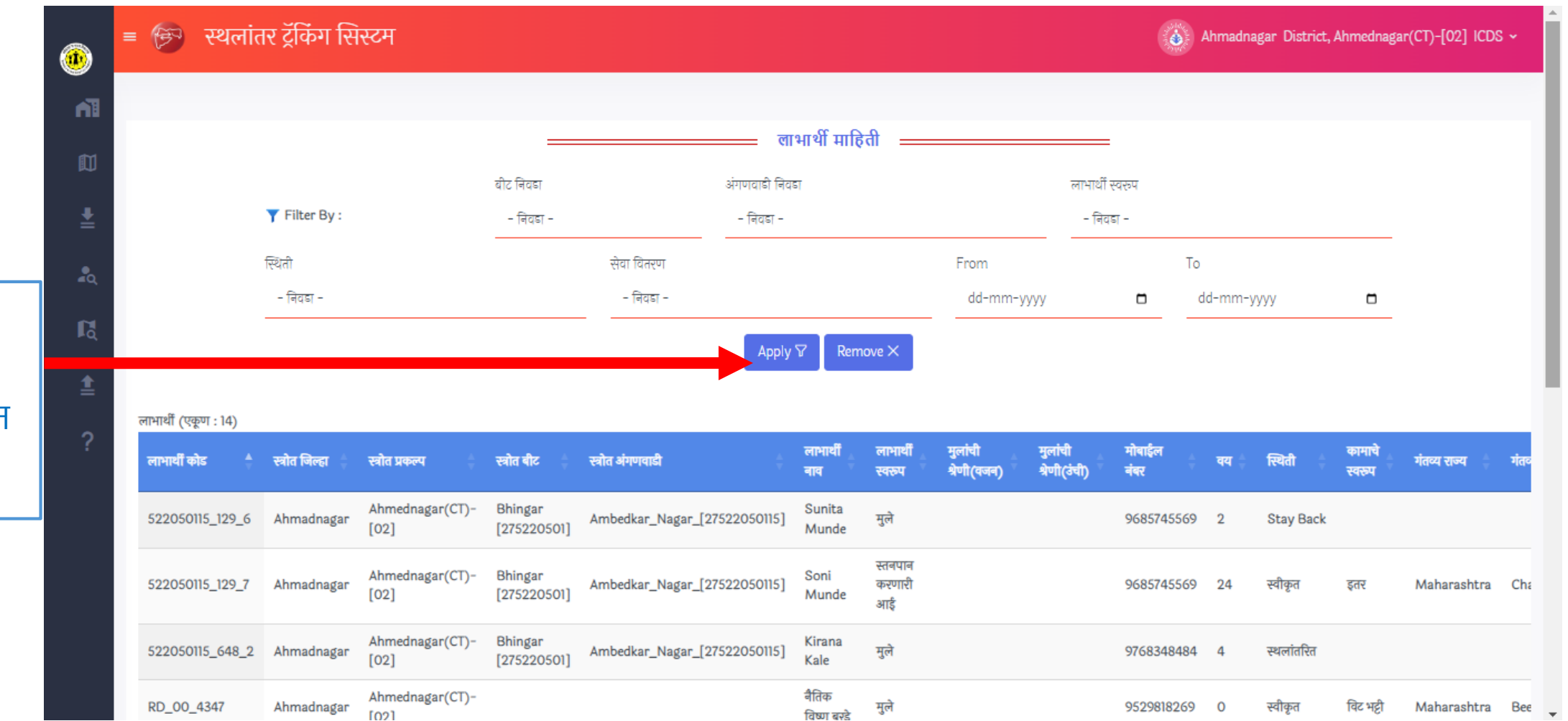

लाभाथी यादी फिल्टर करून पाहण्यासाठी हवी ती माहिती निवडून | Apply **वर क्लिक** करा.

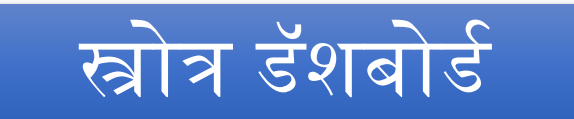

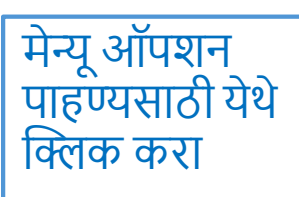

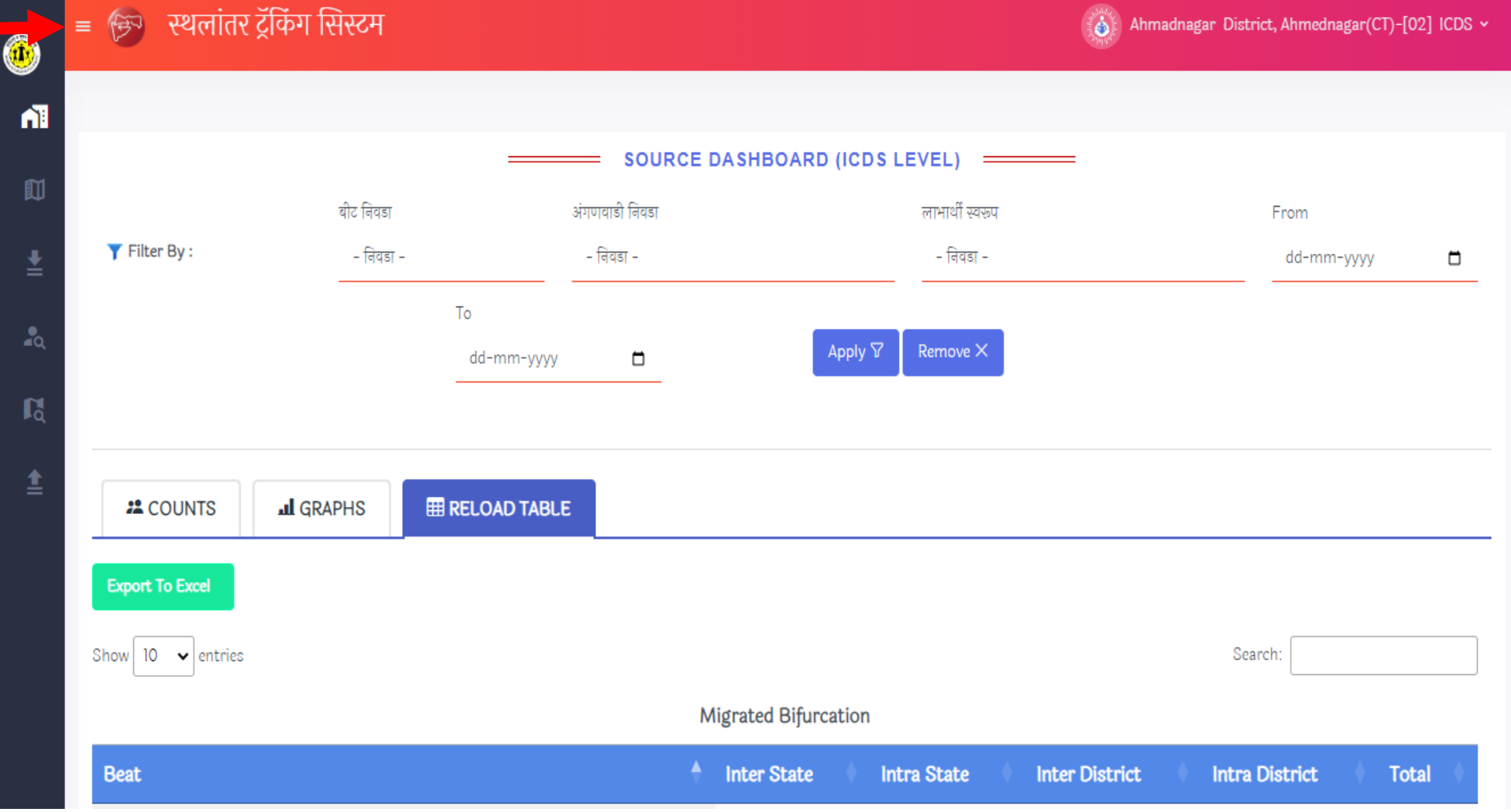

#### डेस्टीनेशन डॅशबोर्ड पाहण्यासाठी येथे क्लिक करा

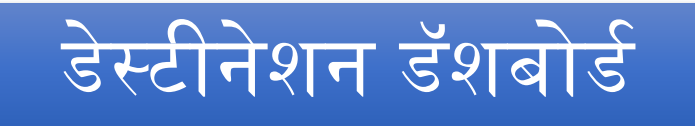

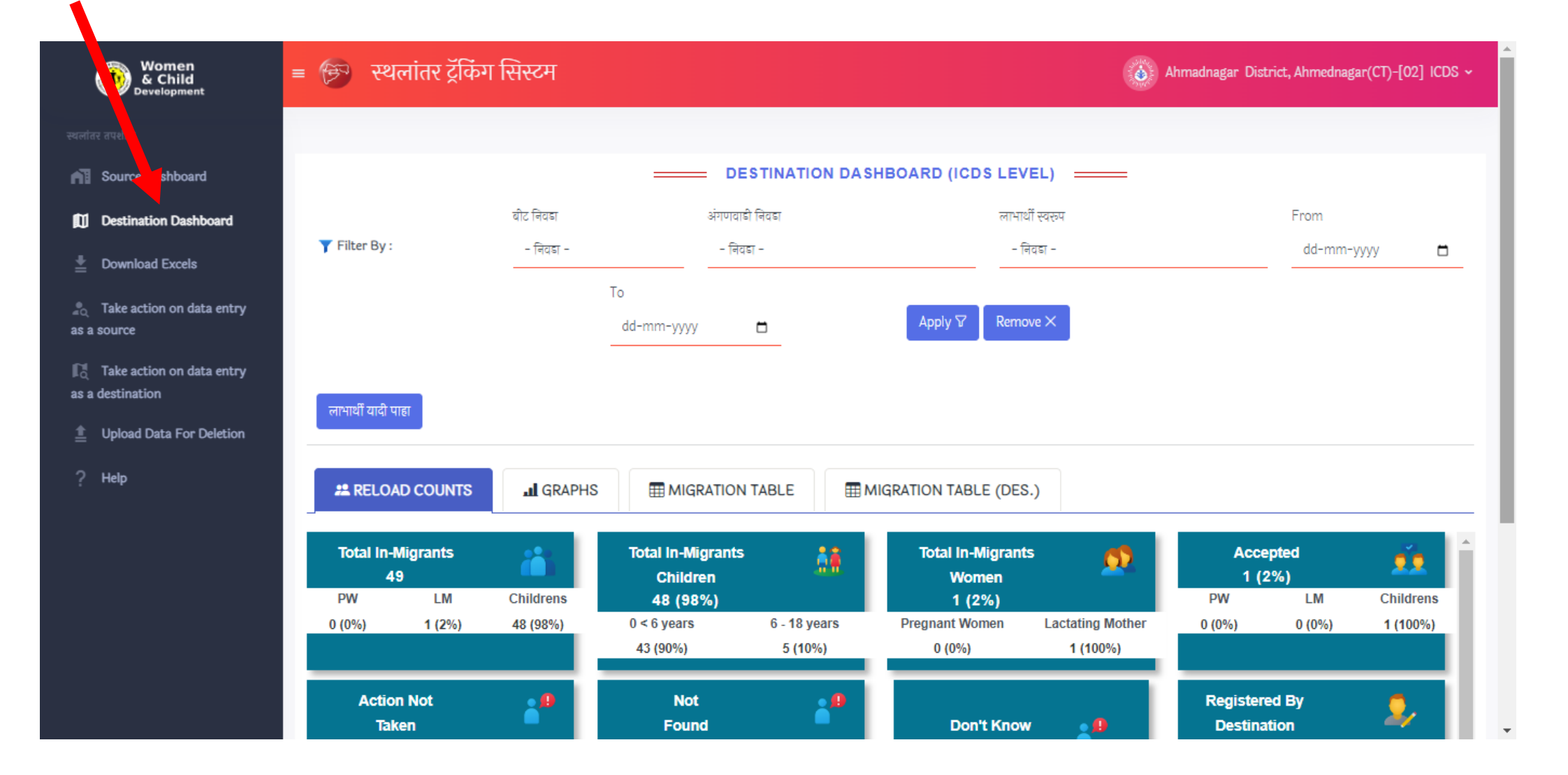

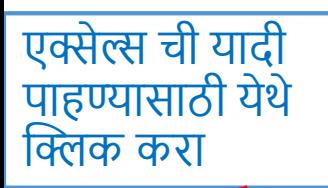

## डेस्टीनेशन डॅशबोर्ड

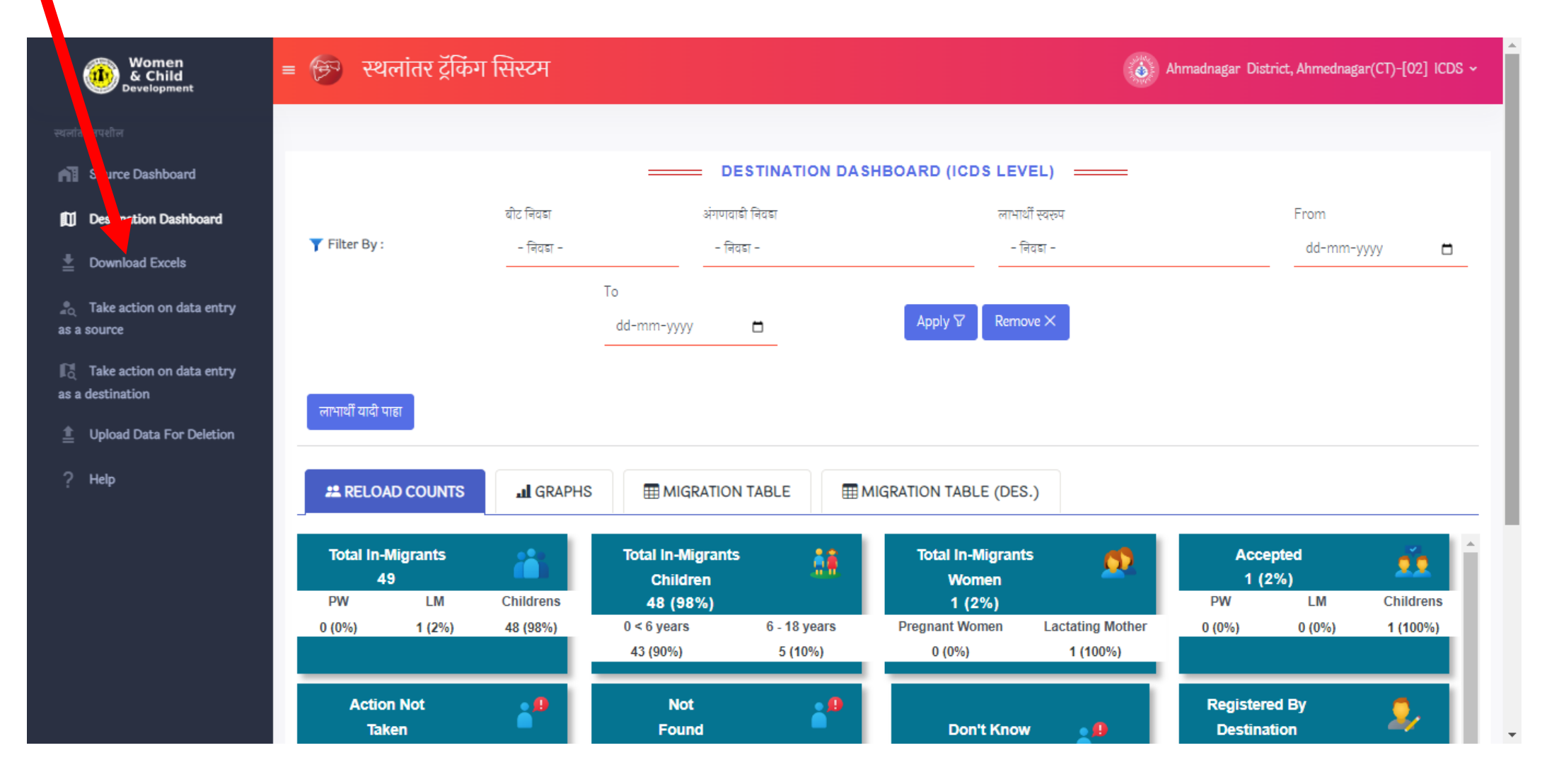

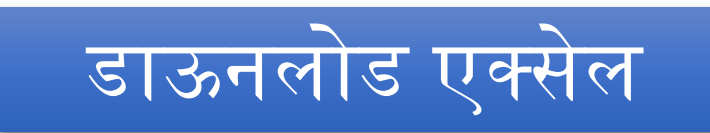

### नोट : एक्सेल डाऊनलोड चे ऑपशन सध्या फक्त अर्बन प्रकल्पासाठी उपलब्ध आहे.

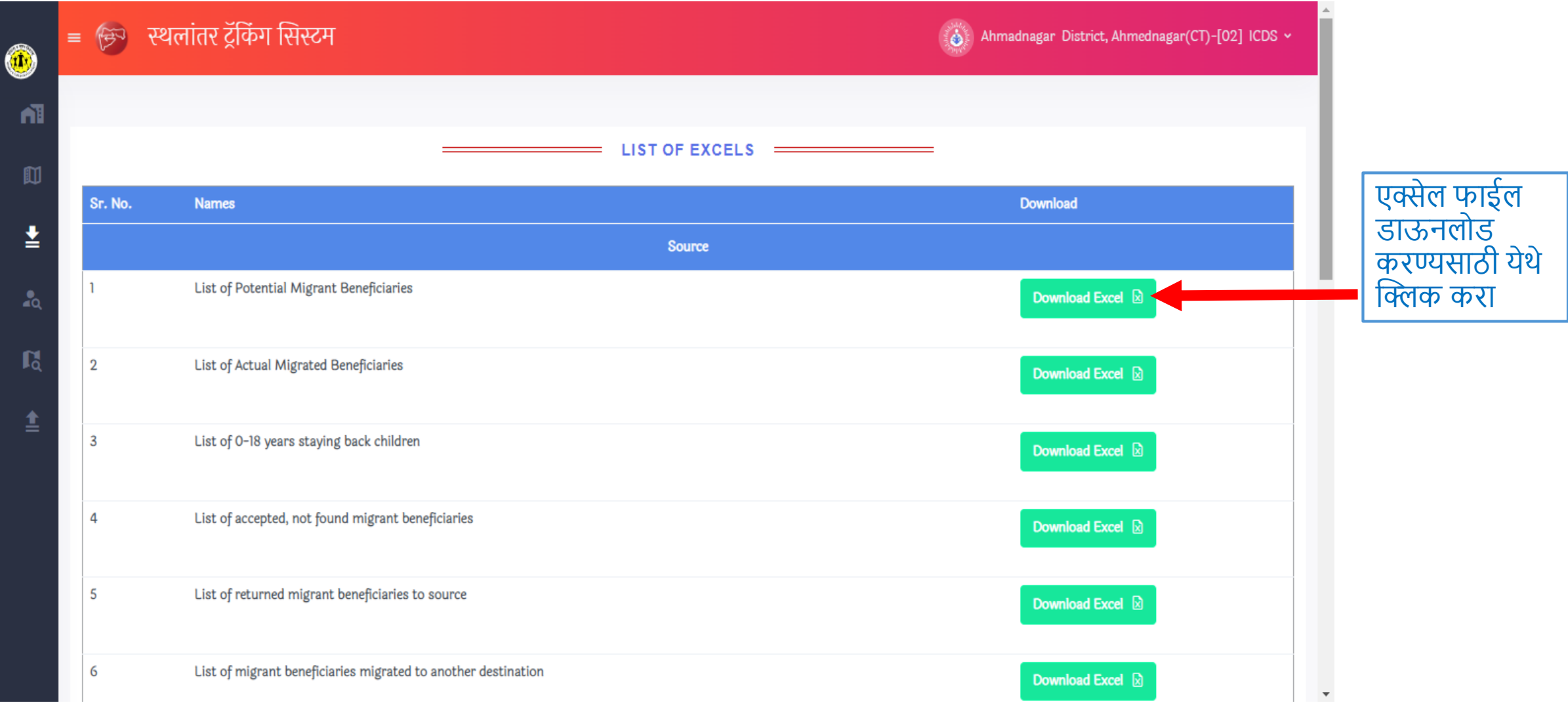

### स्त्रोत माक्हत नसलेले लाभाथी

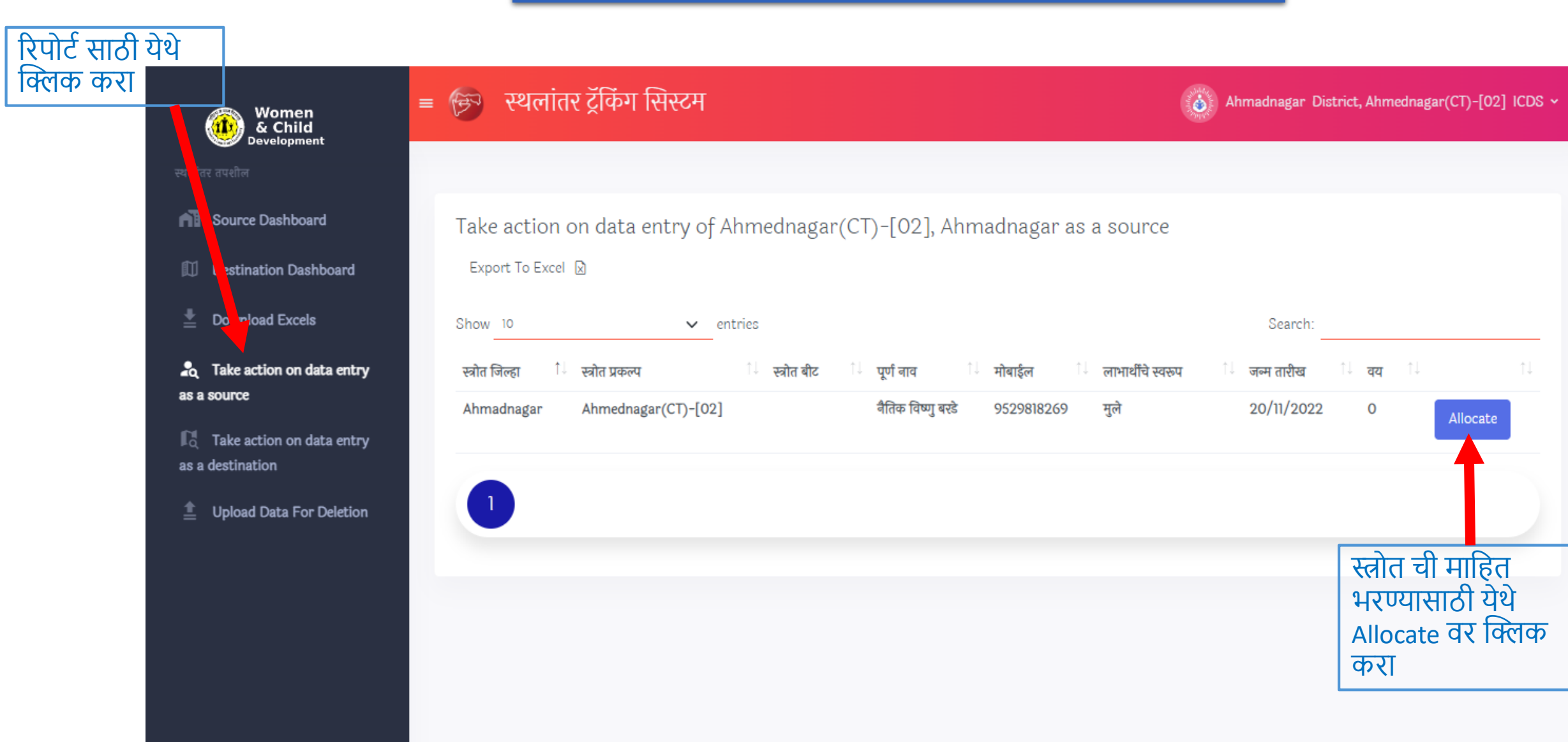

### स्त्रोत माक्हत नसलेले लाभाथी

#### येथे स्त्रोत बद्दल ची सर्व माहित भरा आणि माहिती भरल्यानंतर दिलेल्या Allocate बटन वर क्लिक करा.

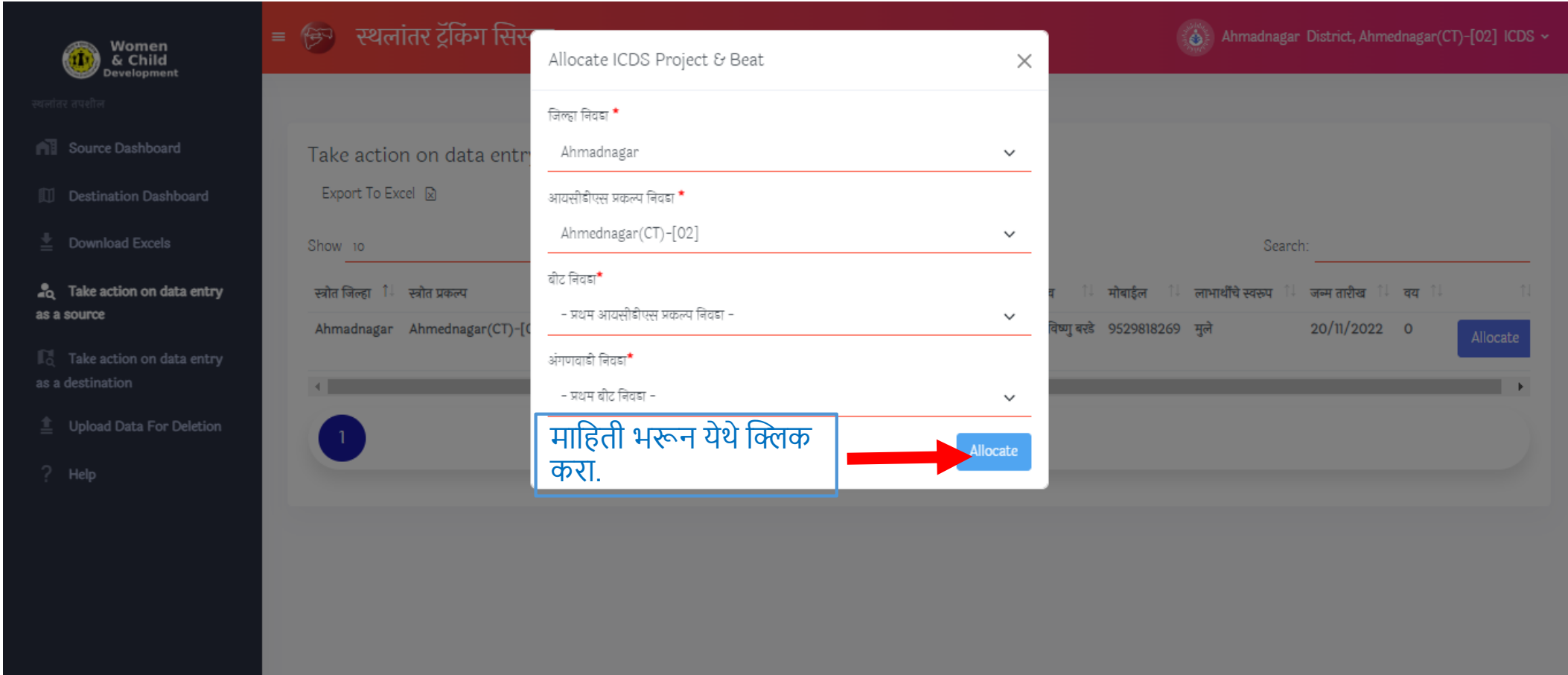

### गंतव्य माक्हती नसलेले लाभाथी

#### रिपोर्ट साठी येथे क्लिक करा Women<br>& Child<br><sub>Development</sub> स्थलांतर ट्रॅकिंग सिस्टम  $\equiv$   $\approx$  $\mathbf{A}$ Ahmadnagar District, Ahmednagar(CT)-[02] ICDS v स्थलांतर तपशील गंतव्य ची माफहत **All** Source Dashboard Take action on data entry of Ahmednagar(CT)-[02], Ahmadnagar as a Destination भरण्यासाठी येथे Allocate वर क्लिक Export To Excel 2 Destination Dashboard कराDownload Excels Show 10 Search:  $\vee$  entries Take action on data entry <sup>ि |</sup> लाभार्थींचे स्वरूप<sup>ा | |</sup> <sup>ि मोबाईल</sup> जन्म तारीख<sup>ी</sup> गंतव्य प्रकल्प <sup>↑↓</sup> गंतव्य बीट<sup>↑↓</sup> पर्ण नाव as ource  $25/1/2021$ Ahmednagar(CT)-[02] chakuli govind savanat 7620215740 मुले Allocate  $\Gamma$  Take action on data entry as a destination Ahmednagar(CT)-[02] Bharti sankar savanat 7620215740 मुले  $20/2/2021$ Allocate Upload Data For Deletion arati shankar savanat  $2/1/2019$ Ahmednagar(CT)-[02] 7620215740 मुले Allocate Ahmednagar(CT)-[02] प्रिती नामदेव चव्हाण 17/3/2017 7796006329 मुले Allocate Ahmednagar(CT)-[02] विष्णु सुरेश मडावी  $6/6/2018$ 8551944575 मुले Allocate रुद्र नाना सोनवणे नाना कैलास सोनवणे सोनवणे 8010894364 मुले  $1/7/2021$ Ahmednagar(CT)-[02] Allocate

### गंतव्य माक्हती नसलेले लाभाथी

#### येथे गंतव्य बद्दल ची सर्व माहित भरा आणि माहिती भरल्यानंतर दिलेल्या Allocate बटन वर क्लिक करा.

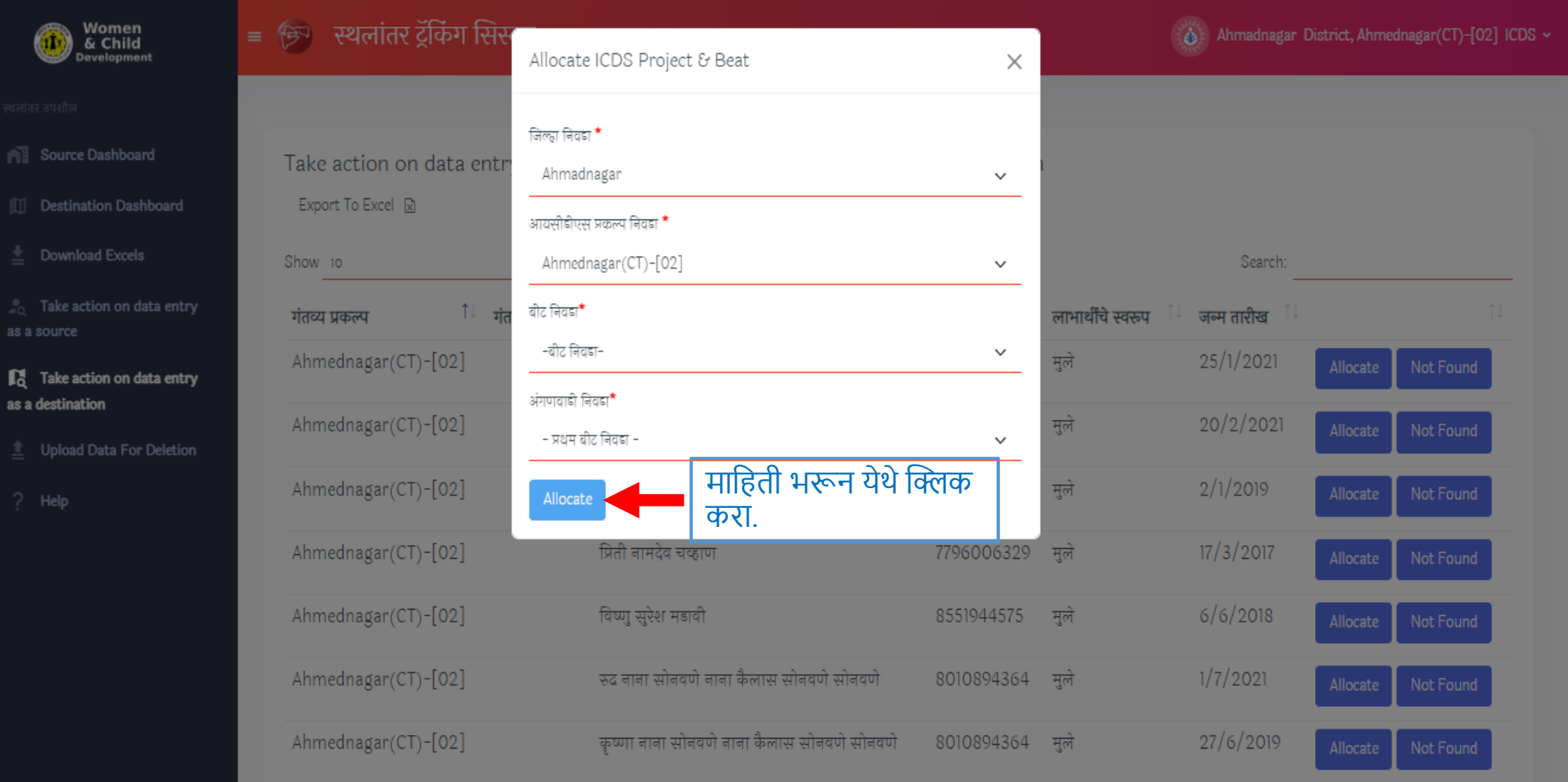

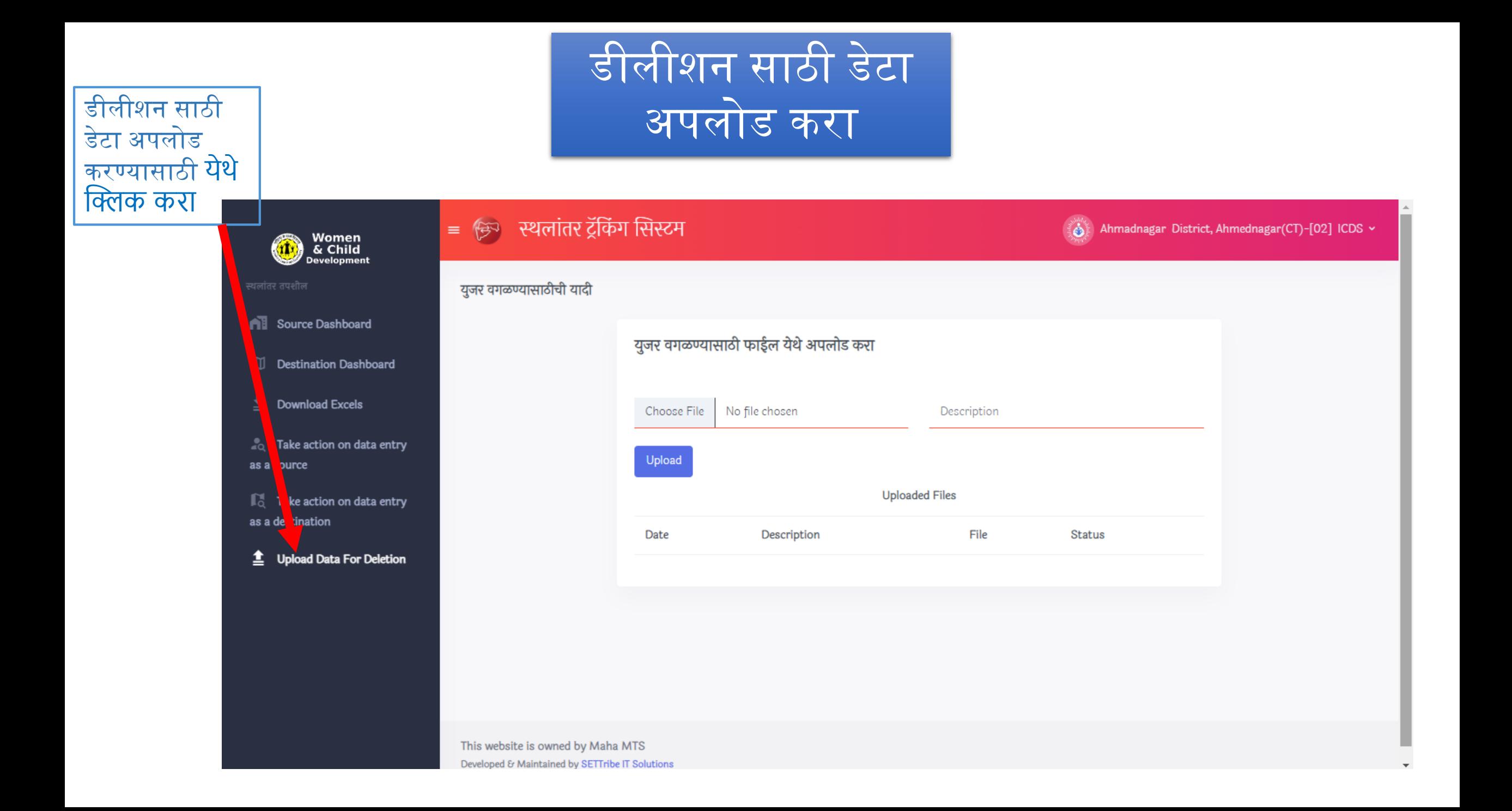